## **Particle simulation**

If interactions particle-particle are included for *N* particles  $\Rightarrow$  <u>N</u><sup>2</sup> forces When two particles get very near to each other – large variation of

velocities in small  $\Delta t \Rightarrow$  short timestep

Such approach possible for  $N \le 1000$ For illustration  $10^8$  částic, 10 Tflop/s,

1 timestep – 3 hours

 $10<sup>4</sup>$  timesteps  $-3$  years

Larger systems

• *Tree codes* – interaction particle-cluster

• **Particle-In-Cell -** interaction particle-grid PIC is very widely applied method Aim is not accurate description of binary interactions, but oppositely, aim is to obtain equivalent of Vlasov equation. Thus, macroscopic electromagnetic field and motion of particles in it. PIC - 1 timestep  $\sim 0.3$  ms,  $10^4$  steps  $\sim 3$  s

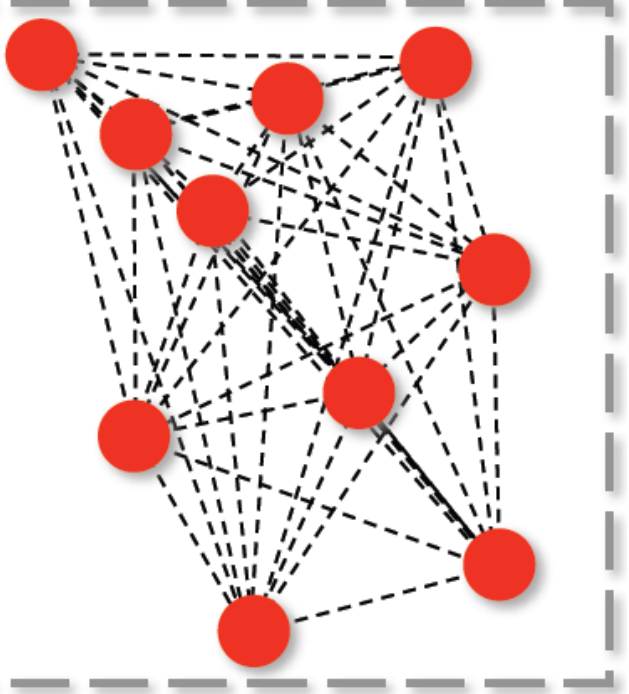

Spatial grid is introduced, field is calculated in nodes and interpolated among them, particles have dimensions equal to cell size - **macroparticles** In one dimension (1D) – slabs of thickness 1 cell  $\bigwedge$ , 2D –  $\bigotimes$  rods, v 3D cubes, particles have finite dimensions More velocities than dimensions possible  $(1D2V, 1D3V, 2D3V) \Rightarrow$  currents Macroparticles may **penetrate** through each other (they are particle clouds) PIC – illustrative, NL problems solved and limits of analytic models found

PIC code cycle Velocities and positions calculated from equations of motion Charge and current densities computed via interpolation to cell nodes Fields calculated in nodes Forces via field interpolation to particle positions

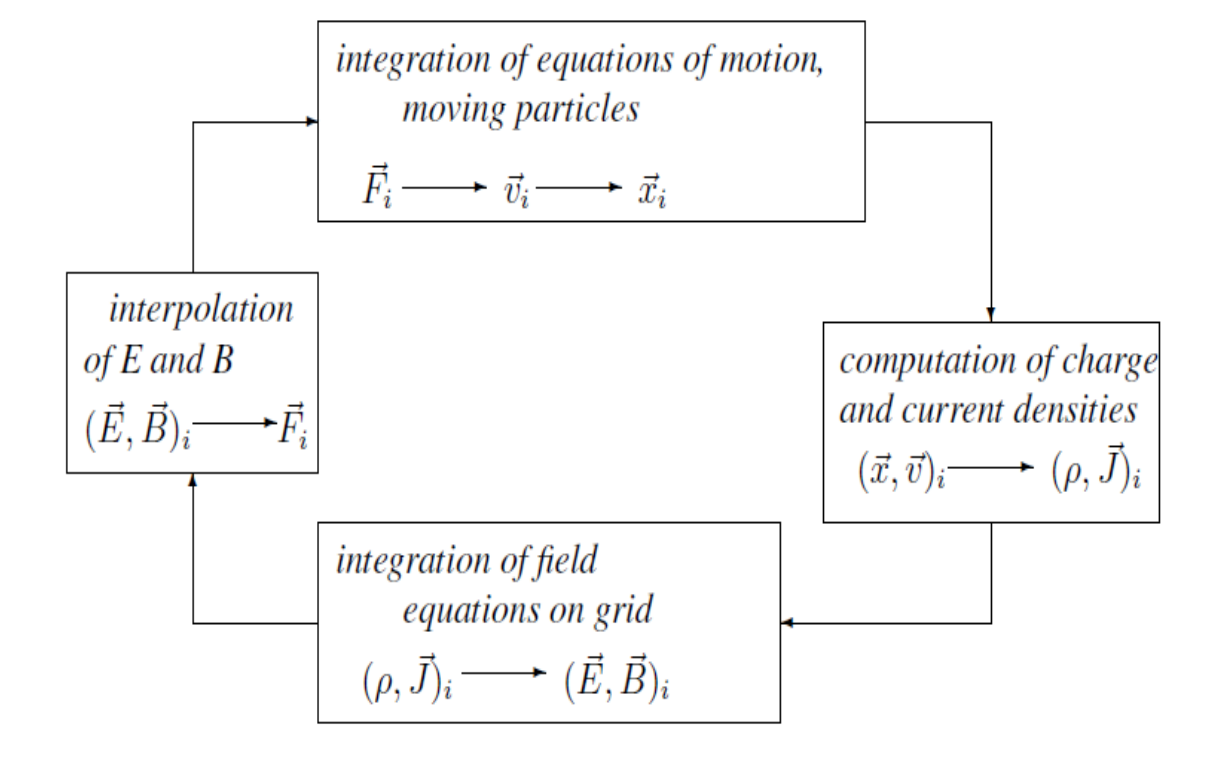

Numerical solving of Vlasov equation – much slower, usually done in less dimensions (often only in 1D), noise-free, favorable for distribution tails PIC method is in fact solving of Vlasov equation via sampling

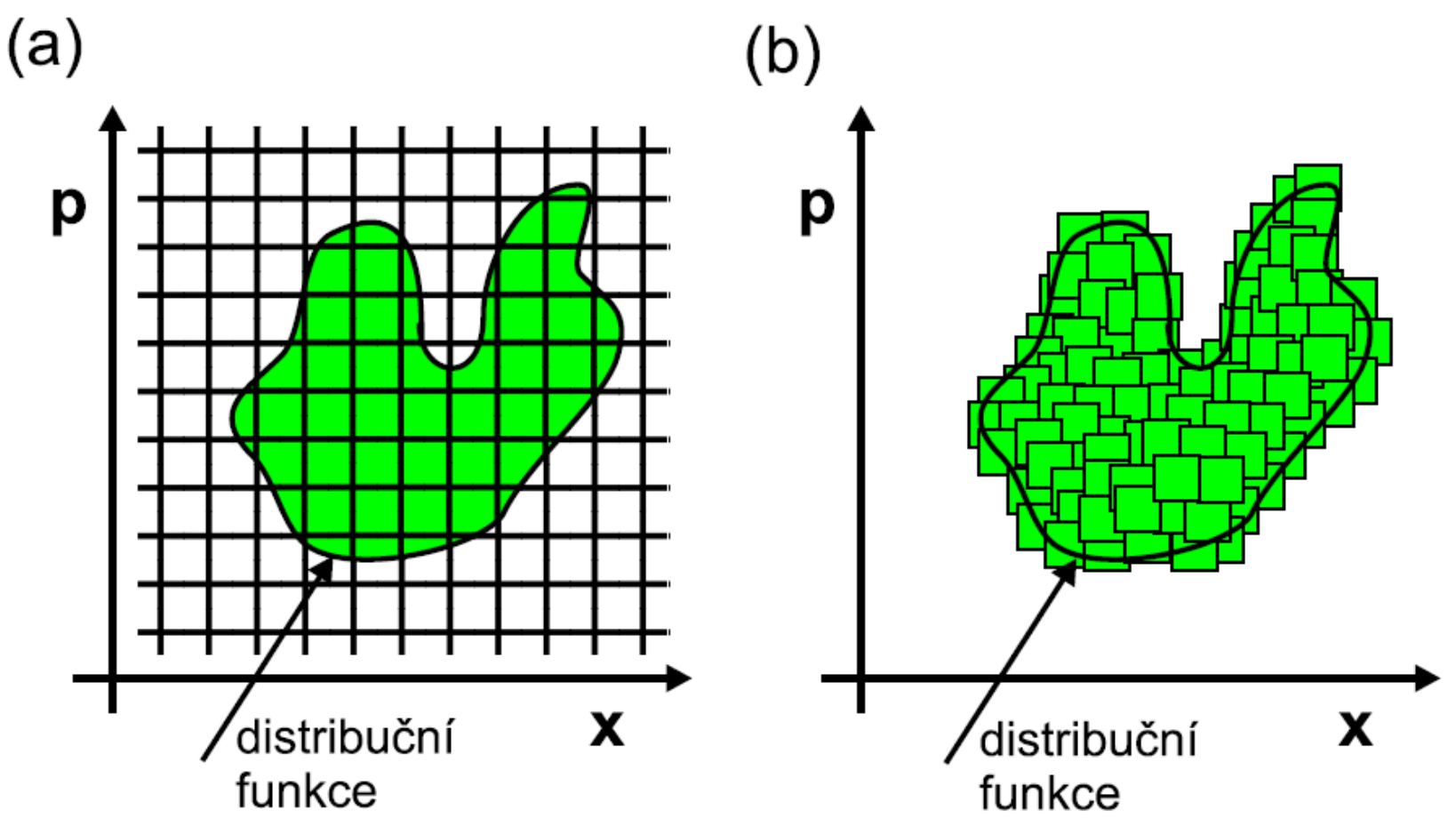

PIC solves Vlasov equation only in places, where particles are present; it is parallelized easily

Particle assignment and force interpolation Nearest point assignment (1.order) Linear interpol. (cloud in cell 2. order)

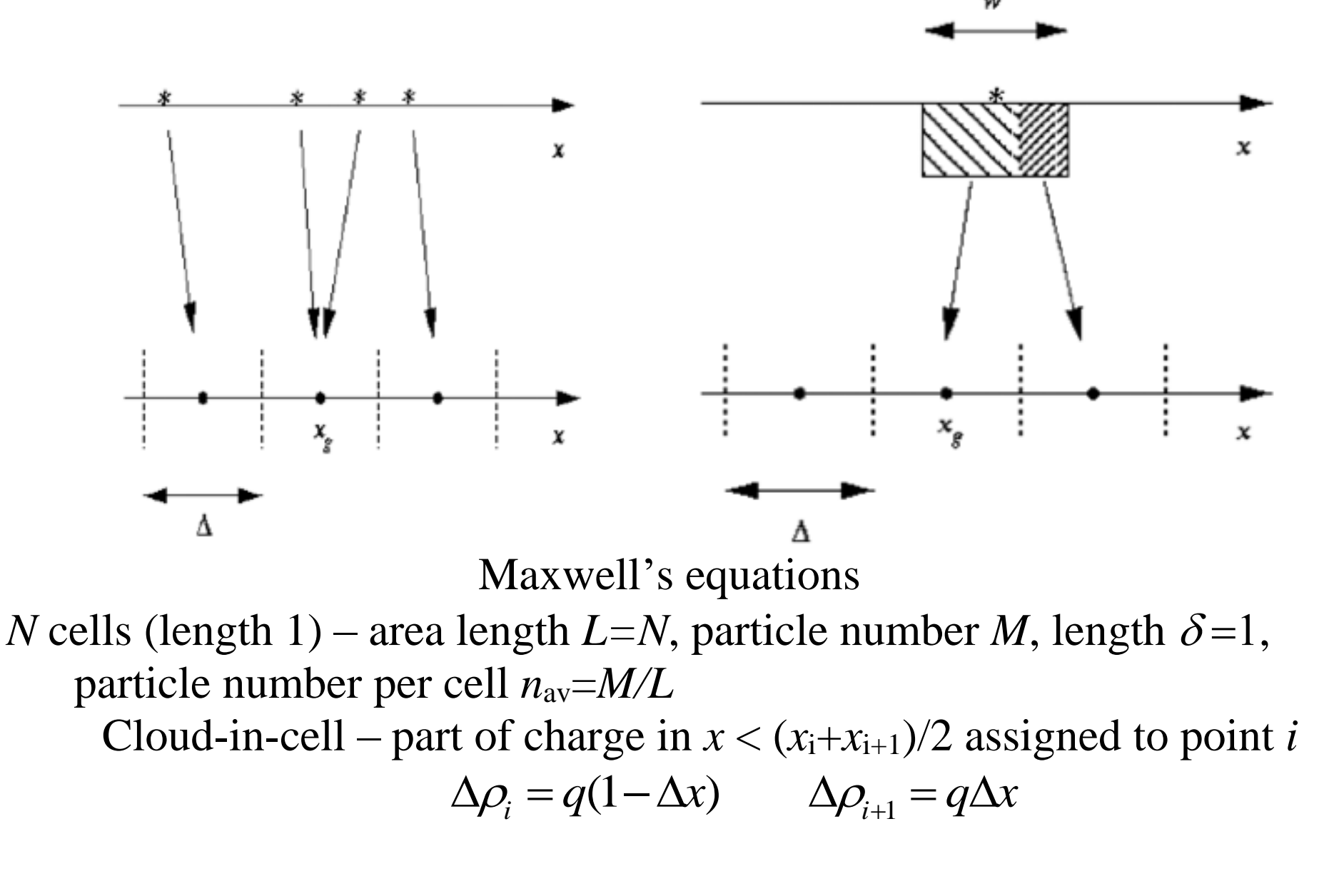

Electromagnetic code – Maxwell's equations – charges and currents In seminars - electrostatic code ES1  $\rightarrow$  Poisson equation<br>  $\frac{\partial E}{\partial r} = \frac{\rho}{\varepsilon}$   $E(i+1) = E(i) + \frac{\rho(i) + \rho(i+1)}{2\varepsilon}$ 

In semmars - electrostatic code ES1 
$$
\rightarrow
$$
  
\n
$$
\frac{\partial E}{\partial x} = \frac{\rho}{\varepsilon_0} \qquad E(i+1) = E(i) + \frac{\rho(i) + \rho(i+1)}{2\varepsilon_0}
$$

kód ES1-Fourier transform

$$
i k E_k = \rho_k / \varepsilon_0
$$
  

$$
F = q E_i (1 - \Delta x) + q E_{i+1} \Delta x
$$

Force acting in  $x_i + \Delta x$ 

Leap-frog method often used for particle motion

Equation of motion

$$
v^{n+1/2} = v^{n-1/2} + F^n \Delta t / m
$$
  

$$
x^{n+1} = x^n + v^{n+1/2} \Delta t
$$

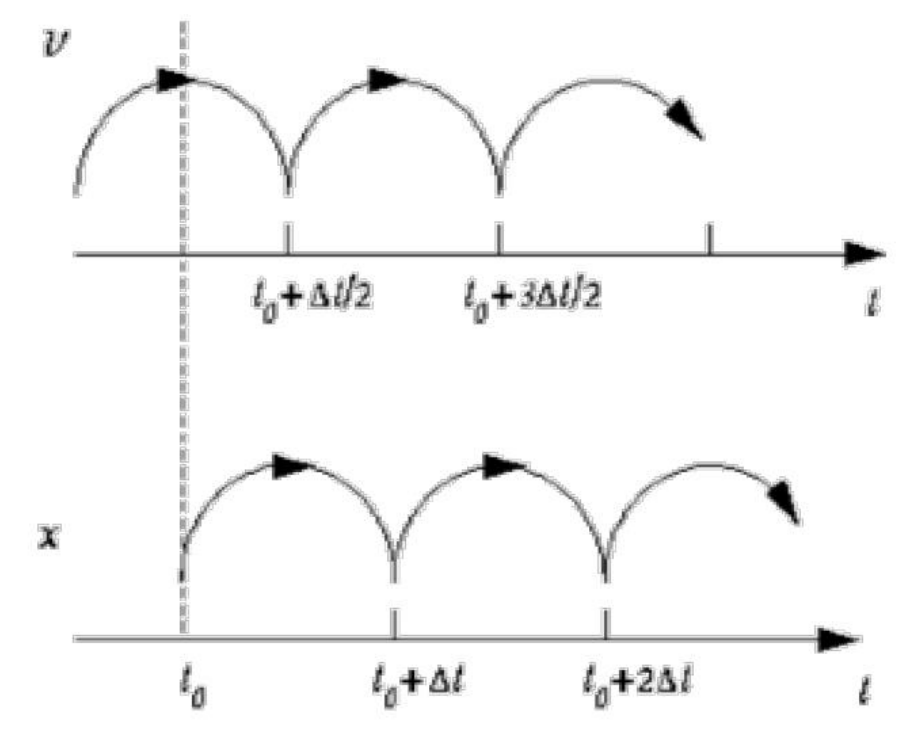

Normalization (multiplying by constants takes time)

$$
t' = \omega_{pe}t \qquad x' = x/\delta
$$
  
\n
$$
v' = \frac{v}{\omega_{pe}\delta} \qquad E' = \frac{\varepsilon_0 E}{eN_{av}} = \frac{\varepsilon_0 E}{en_{av}\delta} \qquad \text{and equations transform into form}
$$
  
\n
$$
\frac{dx'}{dt'} = v' \qquad \frac{dv'}{dt'} = -E' \qquad \frac{dE'}{dx'} = 1 - \frac{N}{N_{av}} \qquad \text{simplest case}
$$

motion of electrons solved, ions as homogenous neutralizing background Check – total energy conservation

$$
\mathcal{E} = \sum_{j=1}^{M} \frac{m}{2} v_j^2 + \sum_{i=1}^{N} \frac{\varepsilon_0 E_i^2}{2} \delta = \frac{m \omega_{pe}^2 \delta^2}{2} \left[ \sum_{j=1}^{M} v_j^2 + N_{av} \sum_{i=1}^{N} E_i^2 \right]
$$

ES1 – 1D electrostatic non-relativistic, today for education, Moving ions, possible  $B_0 \perp x$ , periodic boundaries  $E(N+1)=E(1)$